# **COMPITO DI APPLICAZIONI DI INTELLIGENZA ARTIFICIALE 6 Dicembre 2004 (Punteggio su 30/30; Tempo 2h )**

# **Esercizio 1 (punti 8)**

Dato il seguente training set S:

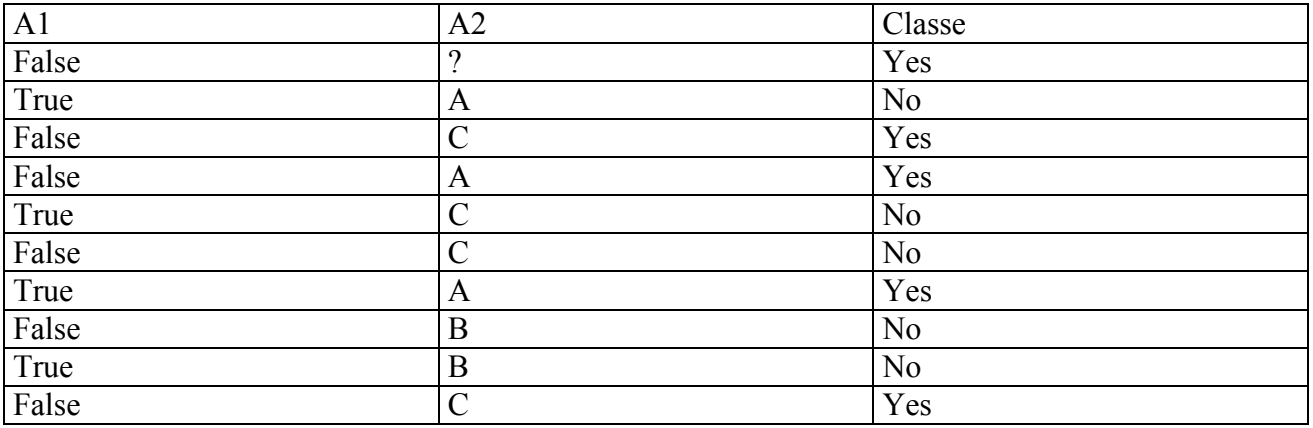

a) Si calcoli l'entropia del training set rispetto all'attributo Classe

b) Si calcoli il gain ratio dei due attributi rispetto a questi esempi di training.

c) si costruisca un albero decisionale ad un solo livello per il training set dato, indicando le etichette delle foglie (numero di esempi finiti nella foglia/numero di esempi finiti nella foglia non appartenenti alla classe della foglia). d) si classifichi l'istanza

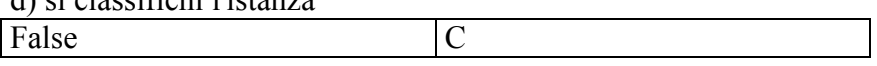

# **Esercizio 2 (punti 8)**

Un programma CLP deve compilare il piano degli studi di uno studente che si iscrive al primo anno di laurea specialistica. Il piano degli studi è costituito da 6 corsi (chiamati A, B, C, D, E, F), che devono essere distribuiti in due anni. Ciascuno degli anni è costituito da due semestri. Ogni esame viene tenuto in un semestre (o il primo o il secondo). Valgono inoltre le seguenti regole:

- Gli esami A, C, E sono tenuti al primo semestre, mentre B, D, F sono tenuti al secondo
- Il piano degli studi deve contenere al massimo 3 esami per ogni anno
- Non ci possono essere più di 2 esami per semestre
- L'esame A è propedeutico all'esame B, quindi deve essere seguito prima
- L'esame D è propedeutico all'esame E, quindi deve essere seguito prima
- Il corso C non verrà tenuto nel prossimo anno accademico, mentre il corso F non viene tenuto nell'A.A. corrente (verrà tenuto il prossimo A.A.).

Si scriva un programma CLP(FD) che risolve il problema, sapendo che il linguaggio fornito contiene il seguente vincolo:

atmost(+N, ?List, +V): At most N elements of the list List have the value V.

*+N* An integer

*?List* A list of domain variables or integers

*+V* An integer

### **Esercizio 3 (punti 8)**

È dato lo stato iniziale descitto dalle seguenti formule atomiche:  **[ontable(b), on(a,b), ontable(c), clear(a), clear(c), handempty]**  (a,b, c rappresentano dei blocchi e si suppone ci siano infinite posizioni occupabili del tavolo - le azioni sono modellate opportunamente come segue:

# **pickup(X)**

PRECOND: ontable $(X)$ , clear $(X)$ , handempty DELETE: ontable $(X)$ , clear $(X)$ , handempty ADD: holding $(X)$ 

### **putdown(X)**

PRECOND:  $holding(X)$ DELETE:  $holding(X)$ ADD: ontable $(X)$ , clear $(X)$ , handempty

## **stack(X,Y)**

PRECOND: holding $(X)$ , clear $(Y)$ DELETE: holding $(X)$ , clear $(Y)$ ADD: handempty,  $on(X, Y)$ , clear $(X)$ 

#### **unstack(X,Y)**

PRECOND: handempty,  $on(X, Y)$ ,  $clean(X)$ DELETE: handempty,  $on(X, Y)$ ,  $clean(X)$ ADD: holding $(X)$ , clear $(Y)$ 

### e il goal **ontable(a) and on(b,c)**

si descriva come l'algoritmo lineare backward STRIPS trova un piano per questo goal. Si descriva lo stato e lo stack dei goal passo passo.

# **Esercizio 4 (punti 6)**

Discutere in che cosa si differenzia la pianificazione come ricerca nello spazio dei piani dalla pianificazione effettuata dall'algoritmo STRIPS-like.

### **SOLUZIONE**

# **Esercizio 1:**

a) info(S)=-5/10\*log<sub>2</sub> 5/10-5/10\*log<sub>2</sub> 5/10=1 b)  $\inf_{\Theta_{A1}}(S)=4/10*(-1/4*\log_21/4-3/4*\log_23/4)+6/10*(-4/6*\log_24/6-2/6*\log_22/6)$  $=0.4*0.811+0.6*0.918=0.875$  $gain(A1)=1-0,875=0,125$  $splitinfo(A1)=-4/10*log<sub>2</sub>(4/10)-6/10*log<sub>2</sub>(6/10)=0,971$ gainratio(A1)=0,125/0,971=0,129

Per caclolare il guadagno dell'attributo A2 non si usa l'entropia calcolata su tutto il training set ma solo sugli esempi che hanno A2 noto (insieme F):  $info(F) = -4/9*log_2 4/9 - 5/9*log_2 5/9 = 0.991$  $\inf_{\alpha_2}(F)=3/9*(-2/3*\log_22/3-1/3*\log_21/3)+2/9(-2/2*\log_21/2-0/2*\log_210/2)+4/9(-2/4*\log_21/24-1/9)$  $2/4*log_2 2/4$  =  $=0.333*0.918+0.222*0+0.444*1=0.750$  $\text{gain}(A2)=9/10*(0.991-0.750)=0.217$  $splitin f<sub>O</sub>(A2) = -3/10*log<sub>2</sub>(3/10)-2/10*log<sub>2</sub>(2/10)-4/10*log<sub>2</sub>(4/10)-1/10*log<sub>2</sub>(1/10)=1,846$ gainratio(A2)=0,217/1,846=0,118

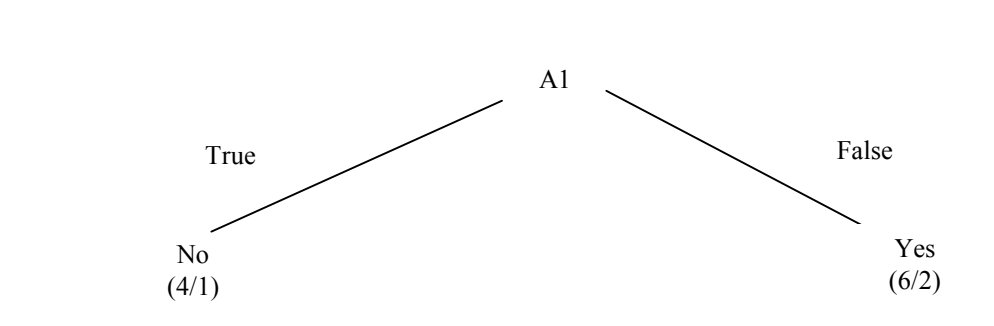

d) l'istanza viene classificata nella foglia di destra, quindi appartiene alla classe Yes con probabilità 4/6=0,666 e alla classe No con probabilità 2/6=0,333

# **Esercizio 2**

Per ciascun corso usiamo una variabile per indicare l'anno in cui viene messo: 0= primo anno, 1=secondo anno. Usiamo anche una variabile che rappresenta il semestre in cui lo studente segue l'esame (0=primo semestre del 1 anno, 1=secondo semestre del primo anno, 2=primo semestre del secondo anno, 3=secondo semestre del secondo anno).

```
pianostudio(LEsami):-
     % Lista degli anni in cui vengono seguiti gli esami
    LEsami=[A,B,C,D,E,F],LEsami :: 0..1,
     % Lista dei semestri in cui vengono seguiti gli esami
    LSemestri=[Ta,Tb,Tc,Td,Te,Tf],
     % Collegamento fra gli esami ed i semestri
    Ta # = A*2, Tb # = B*2+1,
    Tc #= C*2, Td #= D*2+1,
    Te # = E*2, Tf # = F*2+1,
```
c)

```
Ta #< Tb, % A è propedeutico a B
Td #< Te, % D è propedeutico a E
C #= 0, % C viene tenuto solo quest'anno
F #=1, % F viene tenuto solo l'anno prossimo
 % Al massimo 2 esami per ogni semestre
atmost(2,LSemestri,0),
atmost(2,LSemestri,1),
atmost(2,LSemestri,2),
atmost(2,LSemestri,3),
 % Al massimo 3 esami all'anno.
atmost(3,LEsami,0),
atmost(3,LEsami,1),
labeling(LEsami).
```
#### **Esercizio 3**

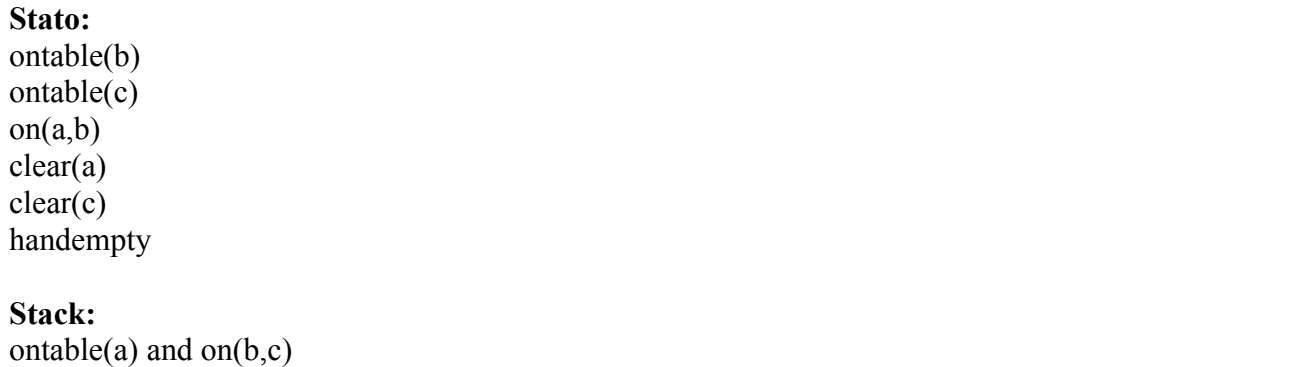

#### Split del goal:

**Stato:**  ontable(b) ontable(c) on(a,b) clear(a) clear(c) handempty

#### **Stack:**

ontable(a) on(b,c) ontable(a) and  $on(b,c)$ 

### Goal regression con l'azione **putdown(X):**

**Stato:**  ontable(b) on(a,b) on(c,d) clear(a) clear(c) handempty **Stack:**  holding(a) **putdown(a)**  on(b,c) ontable(a) and  $on(b,c)$ 

Goal regression con l'azione **unstack(X,Y):** 

**Stato:** ontable(b) ontable(c) on(a,b) clear(a) clear(c) handempty

**Stack:**  handempty and  $on(a,b)$  and  $clear(a)$ **unstack(a,b) putdown(a)**  on(b,c) ontable(a) and  $on(b,c)$ 

Split del goal:

**Stato:**  ontable(b) ontable(c) on(a,b) clear(a) clear(c) handempty

**Stack:** 

handempty  $on(a,b)$ clear(a) handempty and  $on(a,b)$  and  $clear(a)$ **unstack(a,b) putdown(a)** on(b,c) ontable(a) and  $on(b,c)$ 

Tutti i primi 4 goal sono verificati nello stato corrente:

**Stato:**  ontable(b) ontable(c) on(a,b) clear(a) clear(c) handempty **Stack: unstack(a,b) putdown(a)**  on(b,c) ontable(a) and  $on(b,c)$ 

Esecuzione dell'azione unstack(a,b):

**Stato:**  ontable(b) ontable(c) clear(c) holding(a) clear(b)

**Stack: putdown(a)**  on(b,c) ontable(a) and  $on(b,c)$ 

Esecuzione dell'azione putdown(a):

**Stato:**  ontable(b) ontable(c) clear(c) clear(b) ontable(a) clear(a) handempty

# **Stack:**

on(b,c) ontable(a) and  $on(b,c)$ 

Goal regression con l'azione **stack(X,Y):** 

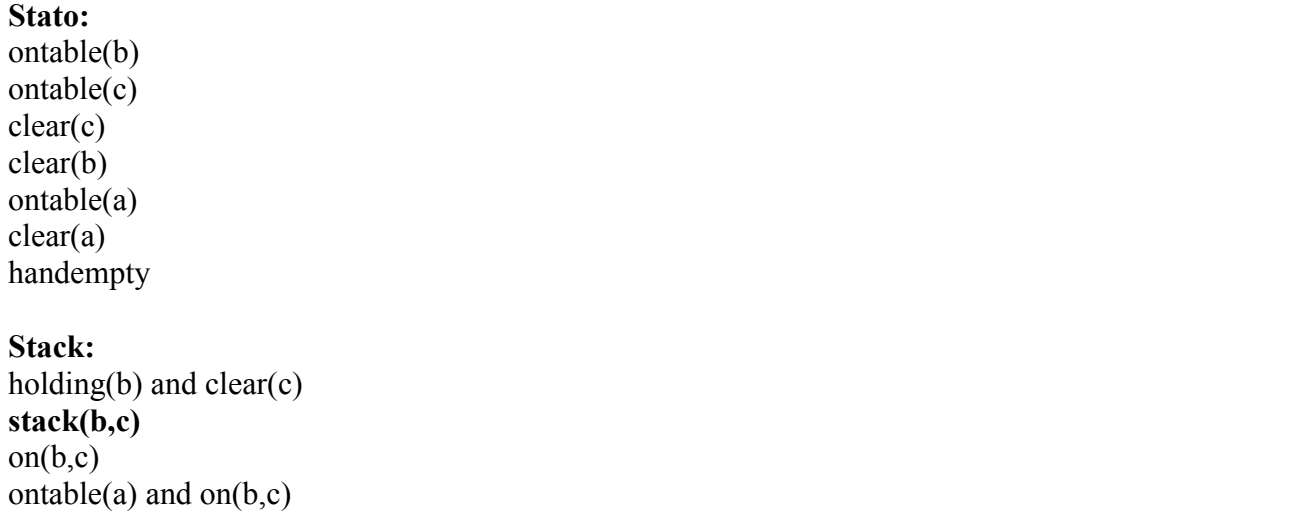

Split del goal:

# **Stato:**

ontable(b) ontable(c) clear(c) clear(b) ontable(a) clear(a) handempty

# **Stack:**

```
holding(b) 
clear(c) 
holding(b) and clear(c) 
stack(b,c) 
on(b,c)ontable(a) and on(b,c)
```
Goal regression con l'azione **pickup(X):** 

**Stato:**  ontable(b) ontable(c) clear(c) clear(b) ontable(a) clear(a) handempty

### **Stack:**

ontable(b) and clear(b) and handempty **pickup(b)**  clear(c) holding $(b)$  and clear $(c)$ **stack(b,c)**  on(b,c) ontable(a) and  $on(b,c)$ 

Split del goal, poi i primi 4 goal sono verificati nello stato corrente.

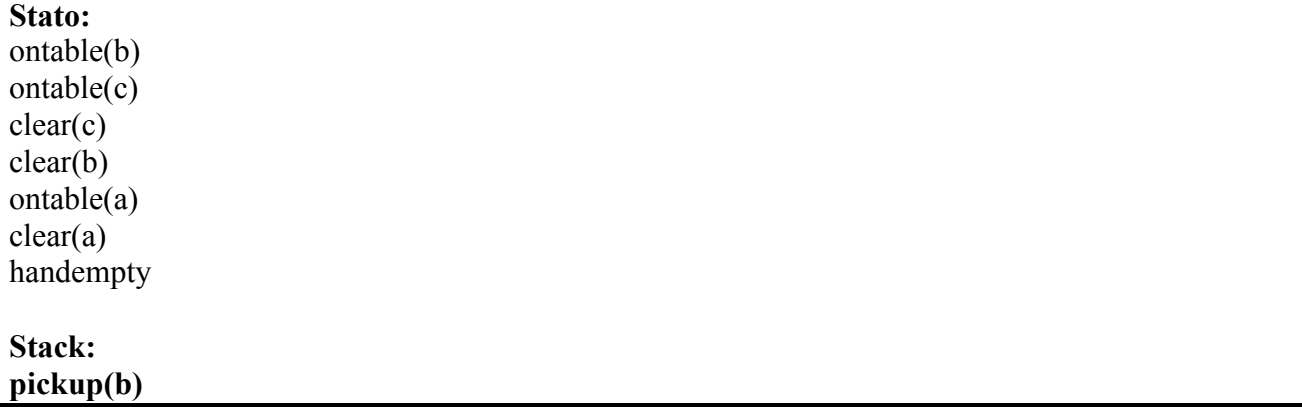

clear(c) holding(b) and clear(c) **stack(b,c)**  on(b,c) ontable(a) and  $on(b,c)$ 

Esecuzione di pickup(b):

#### **Stato:**

 $ontable(c)$ clear(c) clear(b) ontable(a) clear(a) holding(b)

### **Stack:**

clear(c) holding(b) and clear(c) **stack(b,c)**  on(b,c) ontable(a) and  $on(b,c)$ 

Primi due goal soddisfatti nello stato corrente:

**Stato:**  ontable(c) clear(c) clear(b) ontable(a) clear(a) holding(b)

**Stack: stack(b,c)**   $on(b,c)$ ontable(a) and on(b,c) and on(c,d)

Esecuzione di stack(b,c)

**Stato:**   $ontable(c)$  $on(b,c)$ clear(b) ontable(a) clear(a) handempty **Stack:**  on(b,c) ontable(a) and  $on(b,c)$ 

Tutti i goal nello stack sono soddisfatti nello stato corrente.